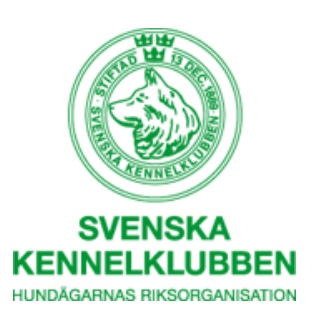

# **Beräkna inavel för hand**

Guide avsedd för de fall där beräkning i Avelsdata inte är möjlig på grund av att båda föräldradjuren inte finns registrerade i SKKs databas.

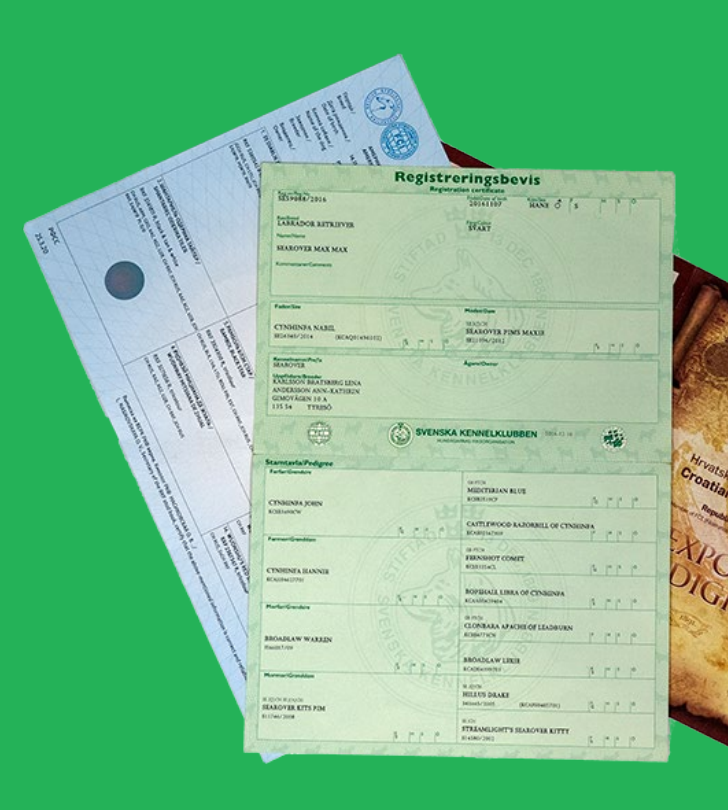

# SKK, Avdelningen för avel och hälsa

Det här är en förenklad variant av den så kallade path-metoden och ger ett värde för inavelsgraden beräknat över 5 generationer. Värdet är jämförbart med de beräkningar som görs i SKKs Avelsdata\*.

### **Steg 1. Skriv ut mallen och fyll i härstamningen**

Ta fram stamtavlorna för föräldradjuren till den hund beräkningen avser, nedan kallad för "hund x". Skriv gärna ut mallen på nästa sida och för över namnen på hundens släktingar i denna (se exempel sid 4).

# **Steg 2. Identifiera de släktingar som bidrar till inavelsgraden**

Markera de individer som återfinns på både faderns och moderns sida. Detta är de gemensamma så kallade *anorna* (anfäder och anmödrar), använd gärna en färg per ana. Obs. att föräldrarna till de färglagda anorna inte behöver markeras trots att de återfinns på båda sidor i stamtavlan, se exempel sid 5.

## **Steg 3. Räkna antalet hundar mellan varje gemensam ana**

- a) För varje markerad ana räknar du nu antalet hundar som finns mellan anan på faderns sida och samma ana på moderns sida, via "hund x", se exempel sid 6.
- b) Om en ana finns flera gånger på någon av sidorna i stamtavlan behöver du göra om proceduren en gång för varje ställe hunden dyker upp i stamtavlan, se exempel sid 7.

## **Steg 4. Beräkna inavelsgraden med en formel**

Hundens inavelsgrad beräknas nu med formeln:

 $F_{x} = \left(\frac{1}{2}\right)$  $n_1 + (\frac{1}{2})$  $n^2 + \left(\frac{1}{2}\right)$  $\frac{n}{3}$ o $s\nu$  ... där F<sub>x</sub> är inavelsgraden för "hund x" och n är antal hundar mellan den gemensamma anan på faderns och moderns sida. n1 är antalet hundar för första anan, n2 för andra anan och så vidare beroende på antalet gemensamma anor.

# **Verkade det krångligt? Ingen fara, följ bara våra exemplen nedan - steg för steg!**

**\*** I den här förenklingen av path-metoden tas ingen hänsyn till om förfäderna själva är inavlade. Det beräknade värdet förväntas ändå i de allra flesta fall ligga mycket nära det som fås med en mer fullständig beräkningsmodell.

#### Steg 1. Skriv ut mallen och fyll i härstamningen

Skriv ut och fyll i 5-generationersstamtavlan nedan för den hane och tik du planerar para (eller för föräldradjuren till en redan existerande hund för vilken du vill beräkna inavelsgraden). I exemplet kallar vi denna för "hund x".

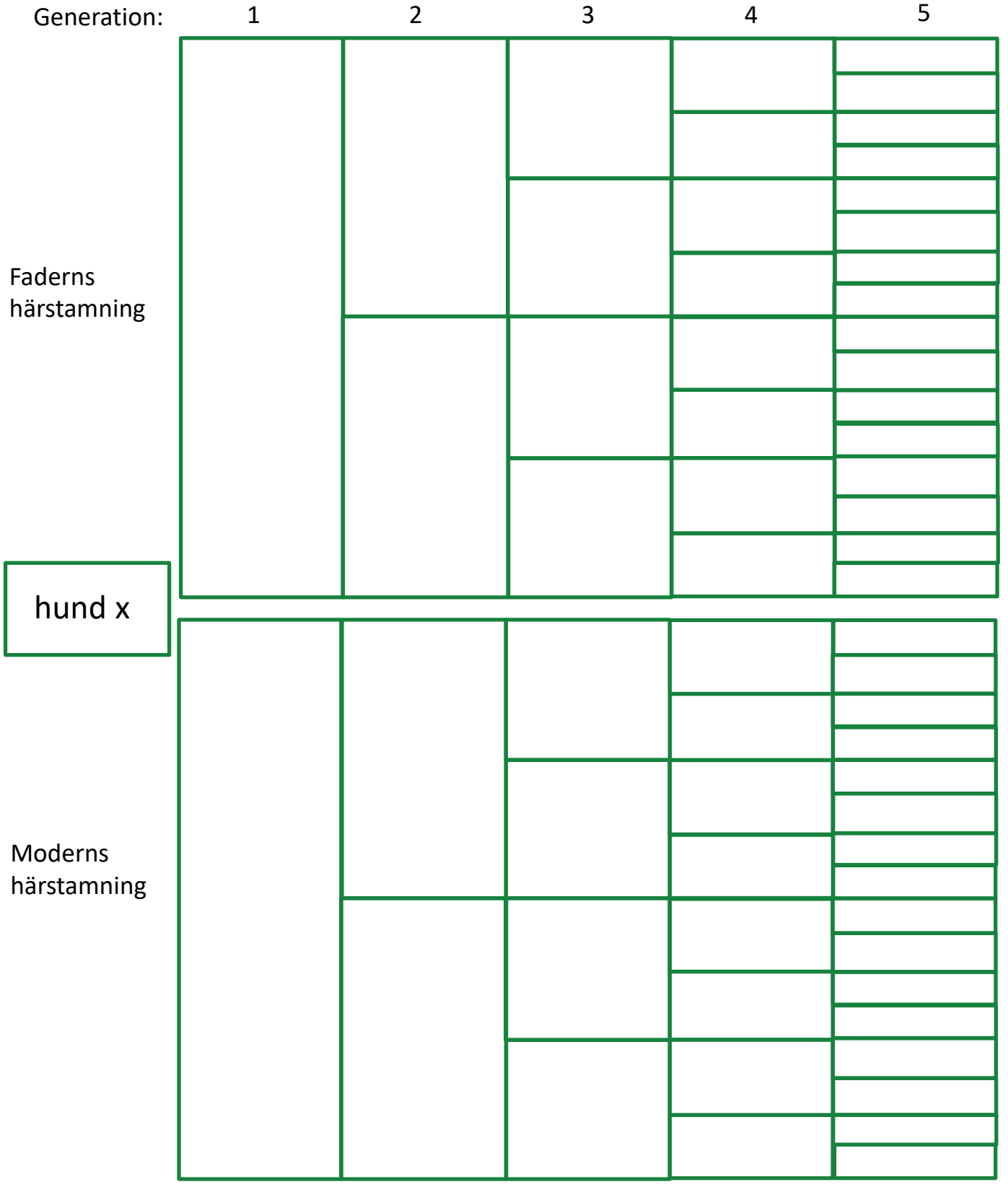

**Steg 1**. Här har vi fyllt i Max släktingar så att vi kan hitta de anor som förekommer på både faderns och moderns sida. Stamtavlan omfattar 5 generationer.

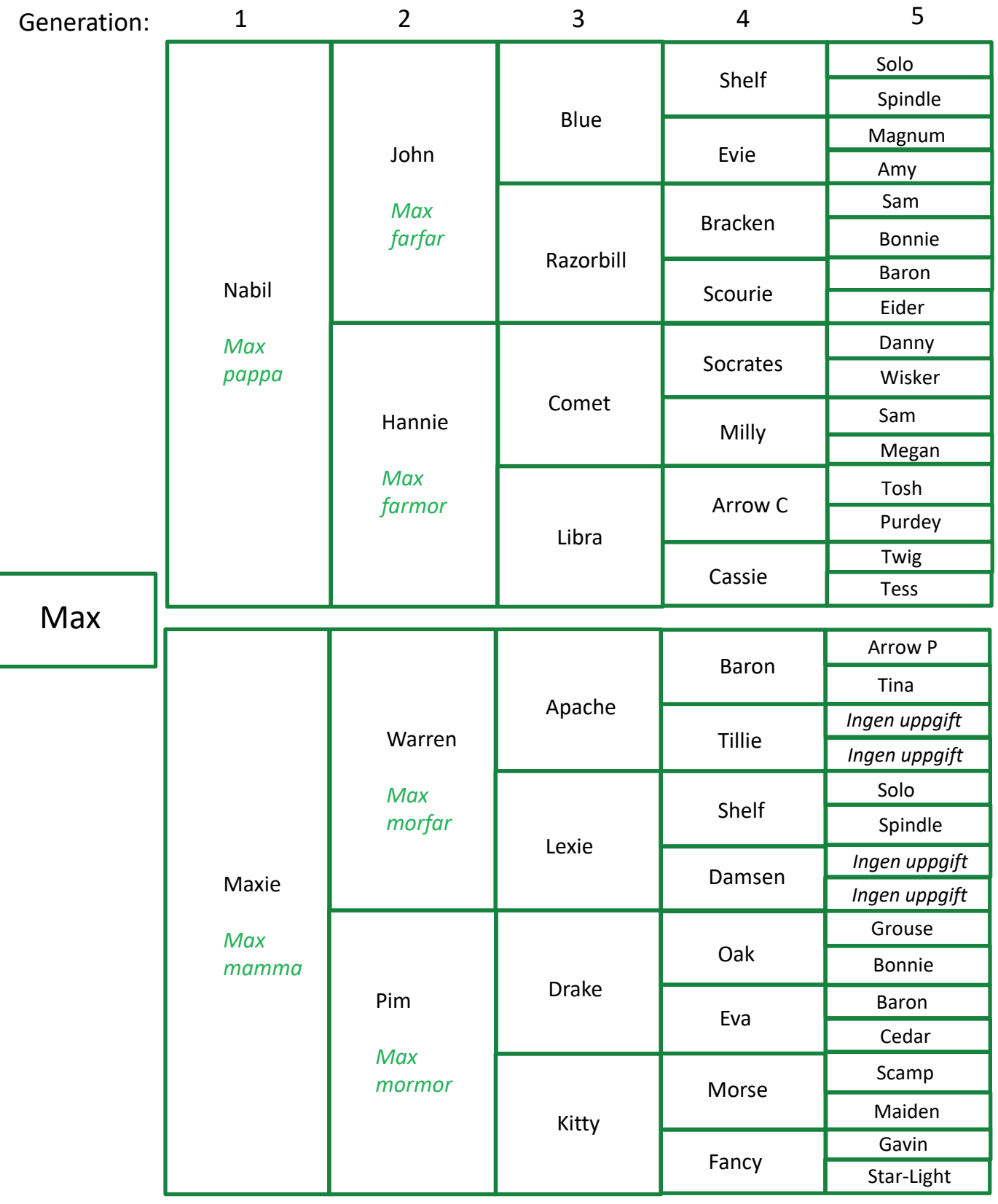

**Steg 2.** Här har vi färglagt de anor som bidrar till Max inavelsgrad. Föräldrar till anor som förekommer i stamtavlan ska inte markeras (t ex Solo och Spindle). Inte heller individer som finns flera gånger på endast moderns eller faderns sida (t ex Sam).

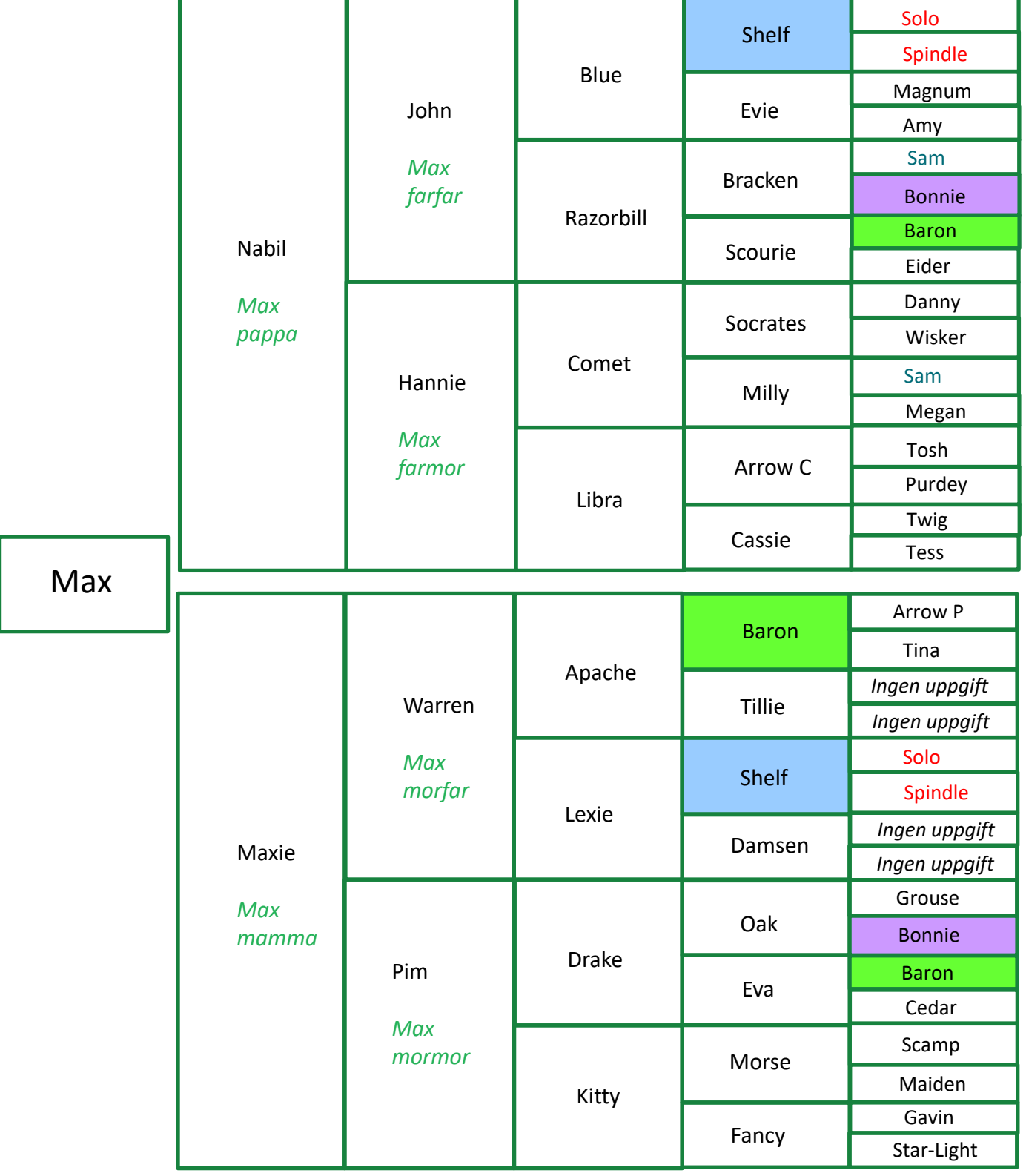

**Steg 3a.** För varje markerad ana räknar vi antalet hundar som finns mellan anan på faderns sida och samma ana på moderns sida, via Max. Vi börjar med Shelf! Antalet hundar blir i detta fall 7.

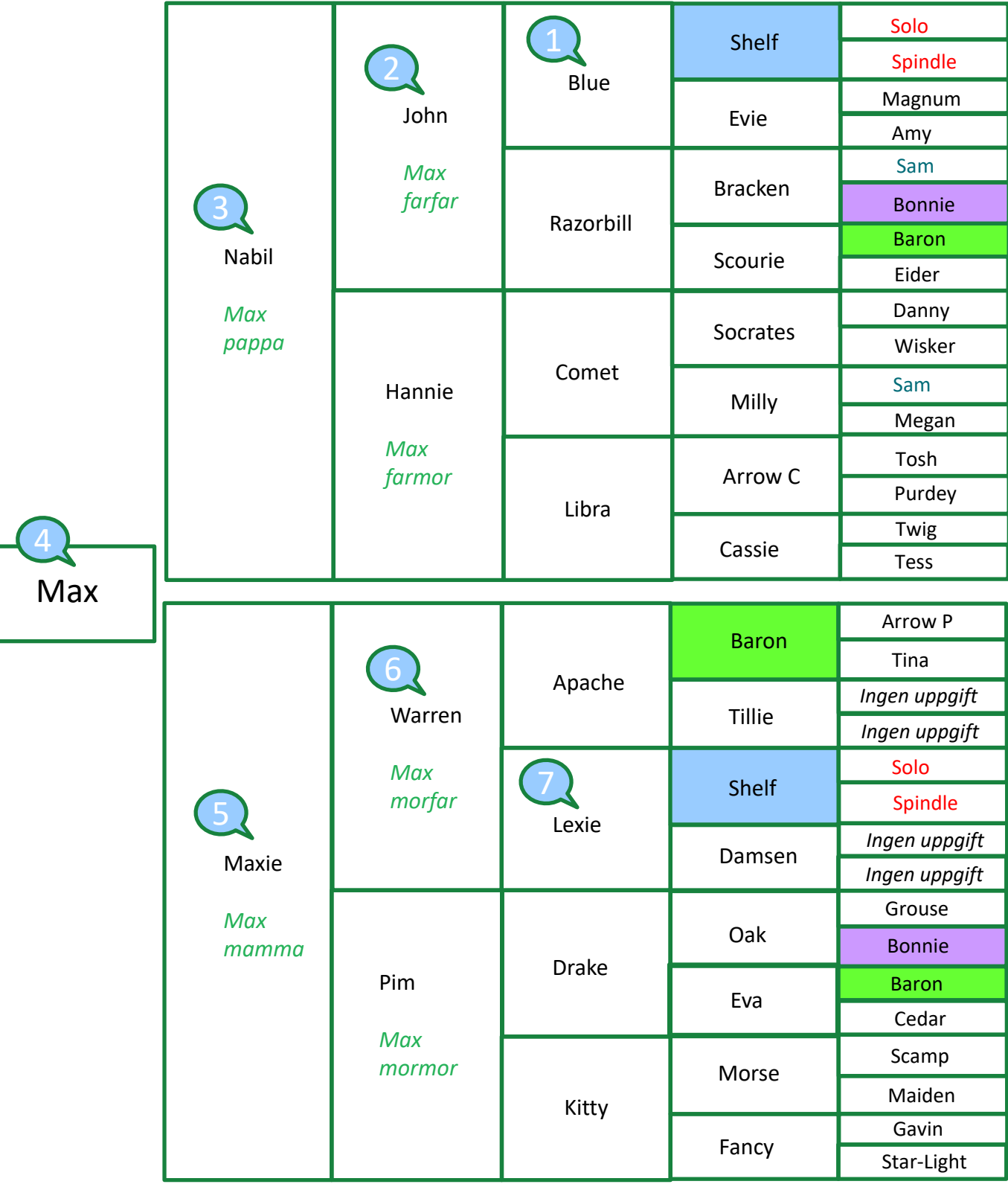

**Steg 3b**: Max har tre anor som förekommer på både faderns och moderns sida: Shelf, Bonnie och Baron. I det fall en ana finns flera gånger på någon av sidorna i stamtavlan behöver vi göra om proceduren en gång för varje ställe hunden dyker upp i stamtavlan. I Max stamtavla gäller detta Baron som finns två gånger i moderns härstamning. Antal hundar blir för Shelf = 7, Bonnie = 9, Baron = 8 respektive 9.

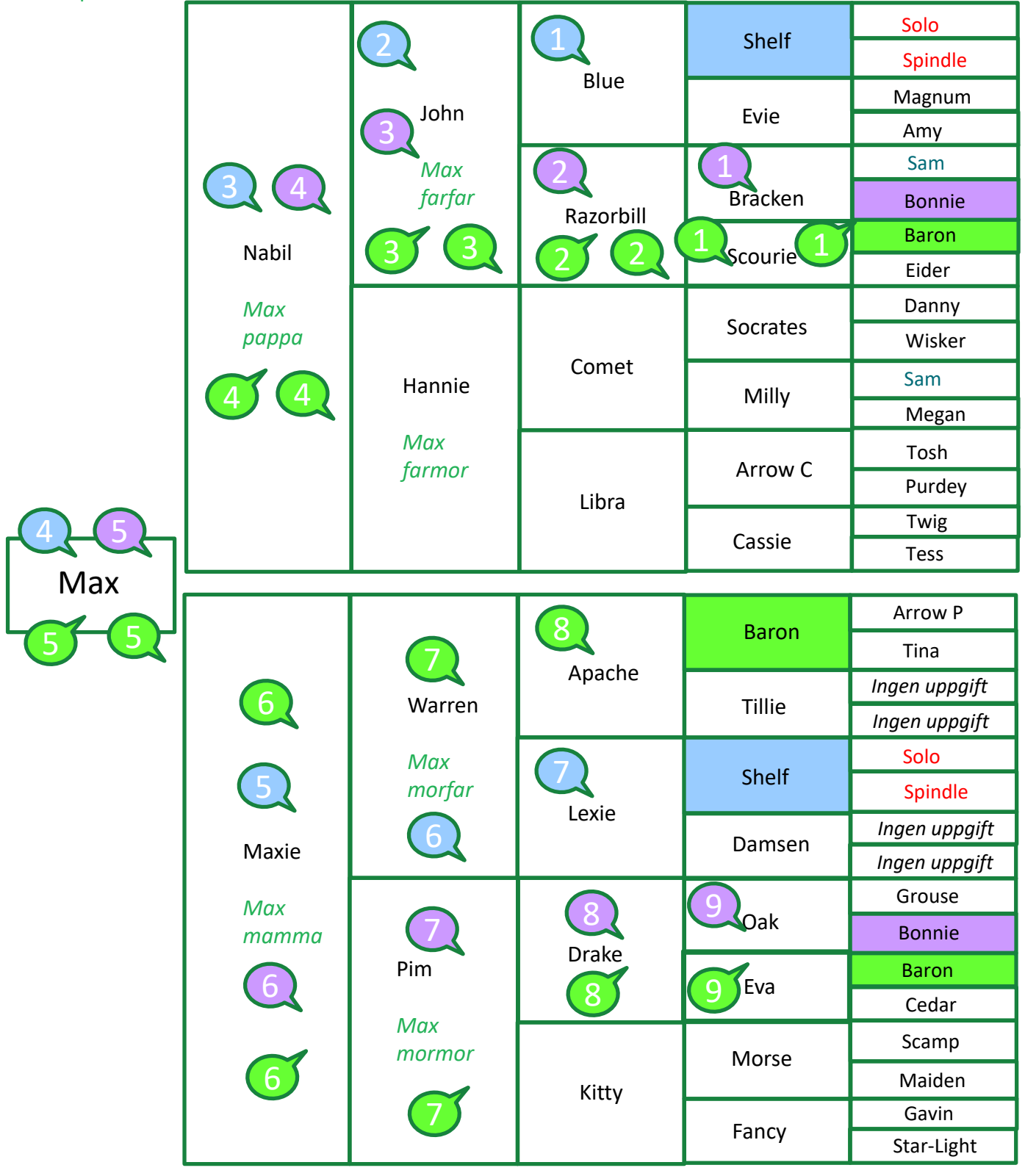

# Steg 4. Beräkning av inavelsgraden (F<sub>x</sub>) med en formel

Nu har vi all information vi behöver för att kunna räkna ut inavelsgraden!

I det sista steget kan hundens inavelsgrad beräknas med formeln:

 $F_{x} = \left(\frac{1}{2}\right)$  $n_1 + \left(\frac{1}{2}\right)$  $n^2 + \left(\frac{1}{2}\right)$ *…osv*, beroende på antalet gemensamma anor

 $F_x$ är inavelsgraden för "hund x"

n är antal hundar mellan den gemensamma anan på faderns och moderns sida. n1 är antalet hundar mellan den första gemensamma anan på faderns och moderns sida,

n2 är antalet hundar för den andra gemensamma anan, och så vidare beroende på antalet gemensamma anor i härstamningen.

# **Vad blir inavelsgraden för Max?**

Max hade tre gemensamma anor i en fem generationers stamtavla: **Shelf**, **Bonnie** och **Baron**. Baron fanns dessutom två gånger på moderns sida i stamtavlan.

Antal hundar mellan varje ana på faderns och moderns sida blev:

**Shelf = 7 Bonnie = 9 Baron = 8 Baron = 9**

Vi sätter in siffrorna i formeln:

 $F_{Max} = \left(\frac{1}{2}\right)$ 2  $^7 + \left(\frac{1}{2}\right)$  $+\left(\frac{1}{2}\right)$  $^{8} + \left(\frac{1}{2}\right)$ 9  $= 0.5^{7} + 0.5^{9} + 0.5^{8} + 0.5^{9} = 0.015625 \approx 0.016$  d.v.s. 1.6%

Max inavelsgrad, beräknad över 5 generationer, är 1,6%.

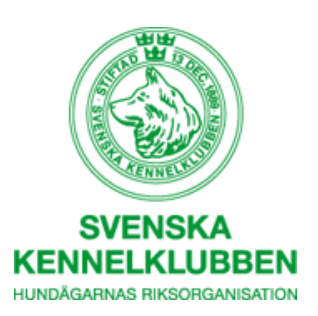

# **Vad betyder resultatet?**

En hunds inavelsgrad är lika med halva släktskapsgraden mellan föräldrarna och anger hur stor del av dess gener som blivit "dubblerade" genom föräldrarnas släktskap, d.v.s. i hur stor del av hundens gener som båda dess genvarianter (alleler) är identiska genom arv.

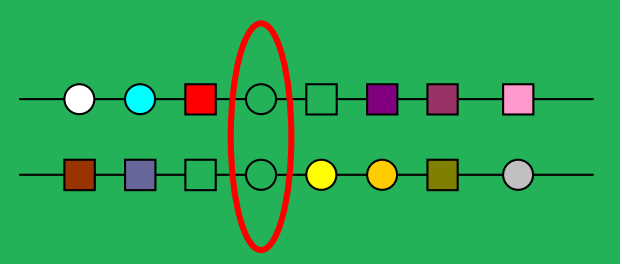

En hund med 1,6 % inavelsgrad har alltså ärvt identiska genkopior från både sin far och sin mor i 1,6 % av generna.